**Carolyn Talcott, SRI International LAP 2022 September** 

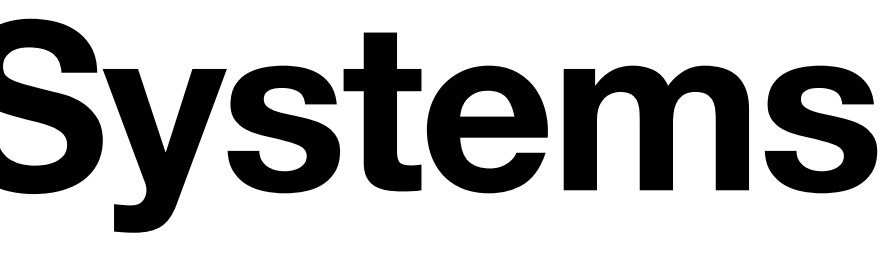

# **Modeling Complex Systems in Rewriting Logic**

# **Motivation**

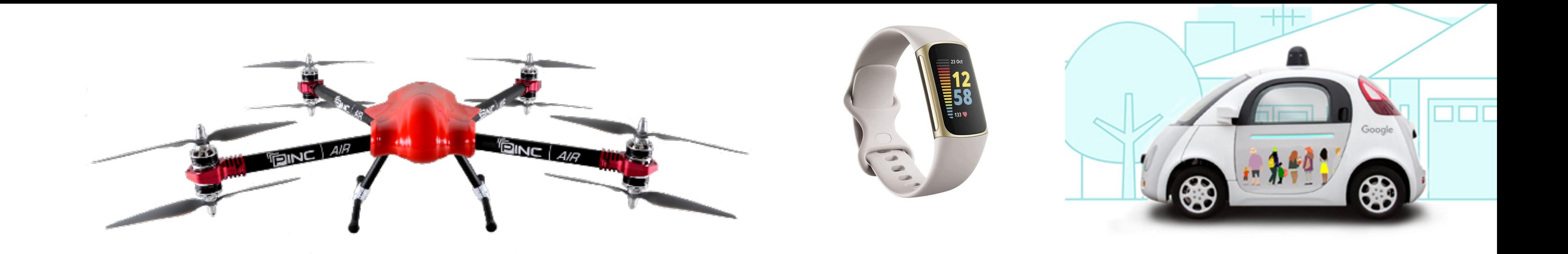

- Smart, (semi) autonomus systems are everywhere. robots, factory automation, warehouse management, self-driving vehicles, wearbles, medical devices, …
- Assuring safety and security is often critical.
- Accurate models are complex and likely intractible. Small abstract models give useful insights but getting the big picture is a challenge.
- As an example: Industry 4.0 is a paradigm of manufacturing where devices (IoT devices, sensors, …) are highly networked, to form cyberphysical systems — think smart factories.

## **Example Pick n Place**

- Pick n place (PnP) is typical example of a basic I4.0 system
- Elements
	- An Arm -- positioned on a track (move, sense end points)
	- A Gripper  $-$  with state on/off (gripping or not)  $-$  for example a vacuum
	- Coordinator -- enforces pickup at one end, drop at the other end

• A designer might start with component models as Mealy automata -- receive signal, change state, send signal

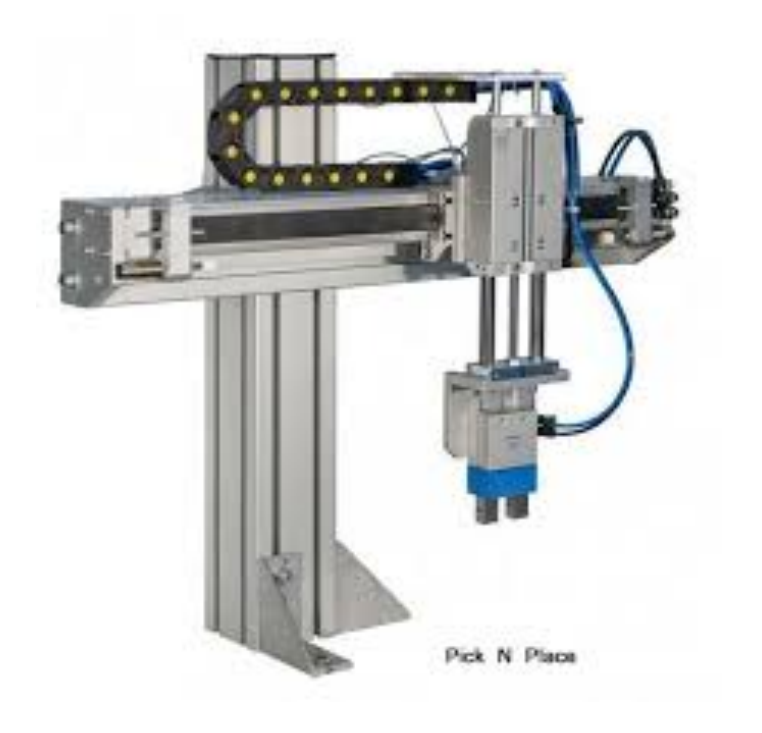

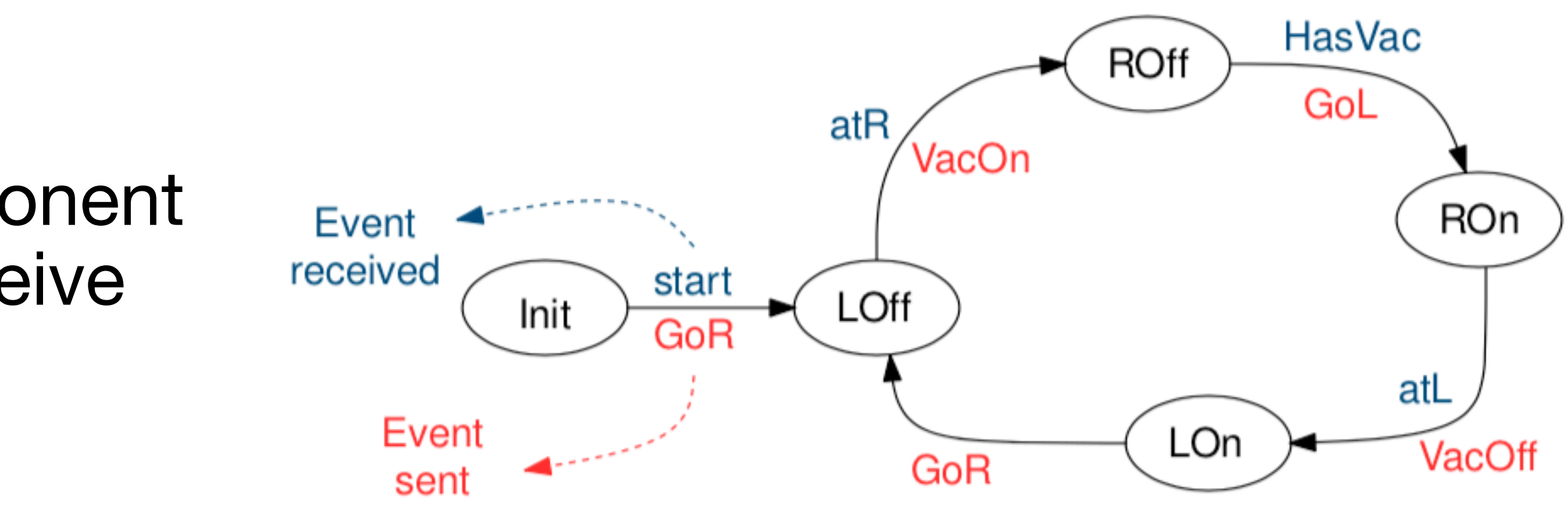

## **Example Pick n Place continued**

- Application Design -- a collection of interacting automata
- Can do reachability analysis for correct, safe operation  $$ search for bad states.
- The system engineer needs to make it run on hardware:
	- deploying automata (implementations) on physical devices
	- connected by a network

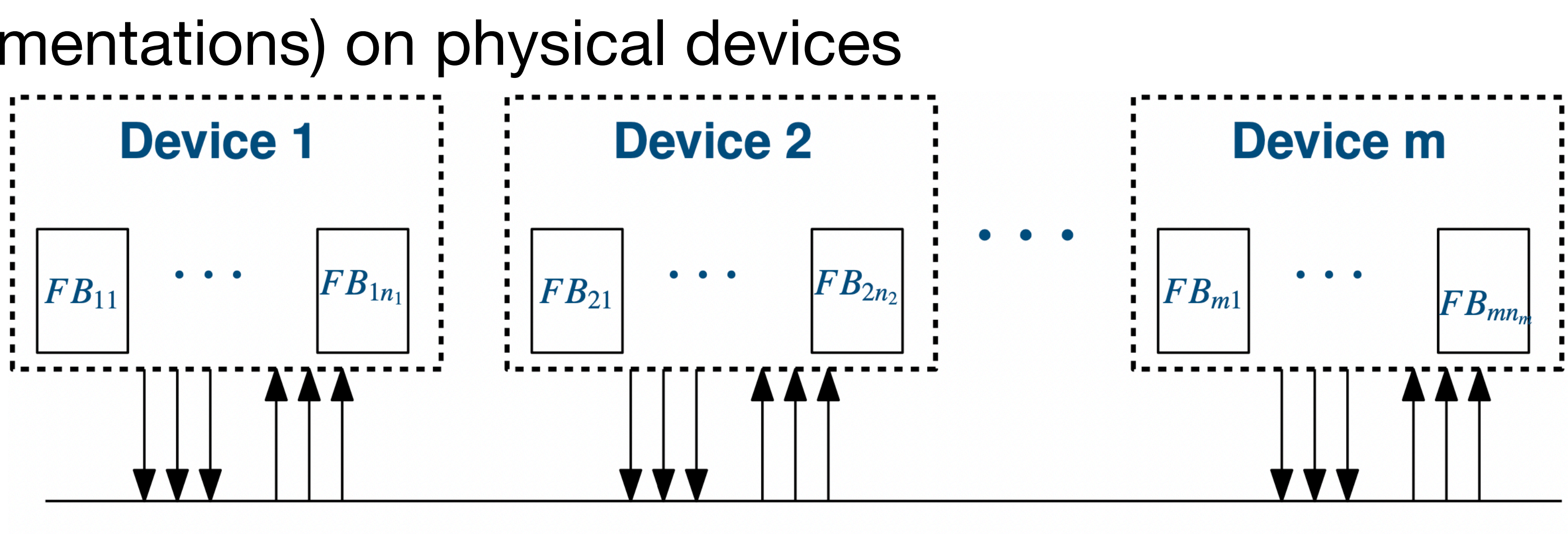

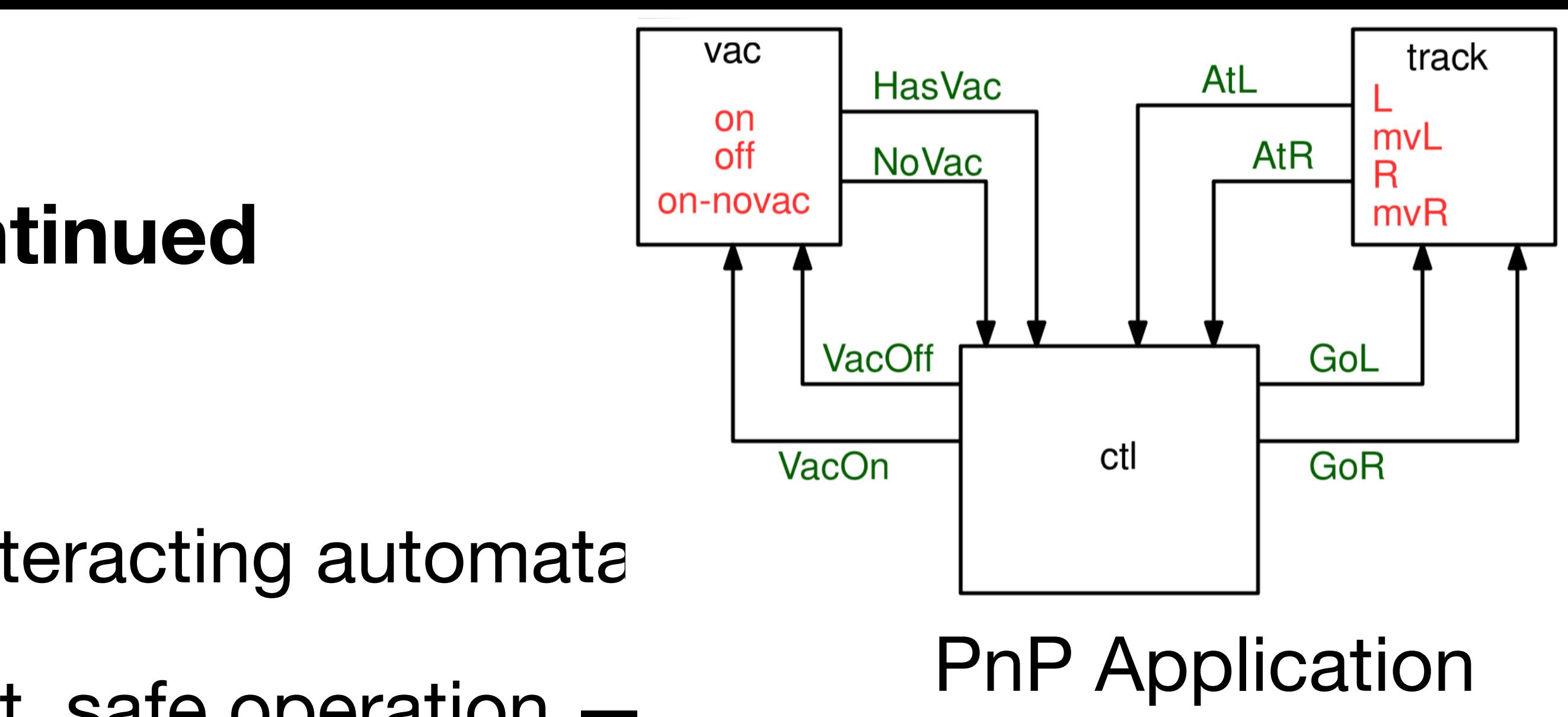

# **Oops**

- Components communicating over a network are open to attacks tampering with inserting or deleting messages.
- We add attacks to the models to find which messages are vulnerable— cause safety violations
- Once we find the sensitive communications they can be protected by digital signatures. This may influence the choice of deployment to devices.
- At the end we have a bunch of models for different purposes.
	- Complex models are more faithful to the running system.
	- Simpler models are more practical to analyze.
	- The models may not be consistent with each other.
	- What if some component design changes?
	- What if a new threat is discovered?  $\Rightarrow$

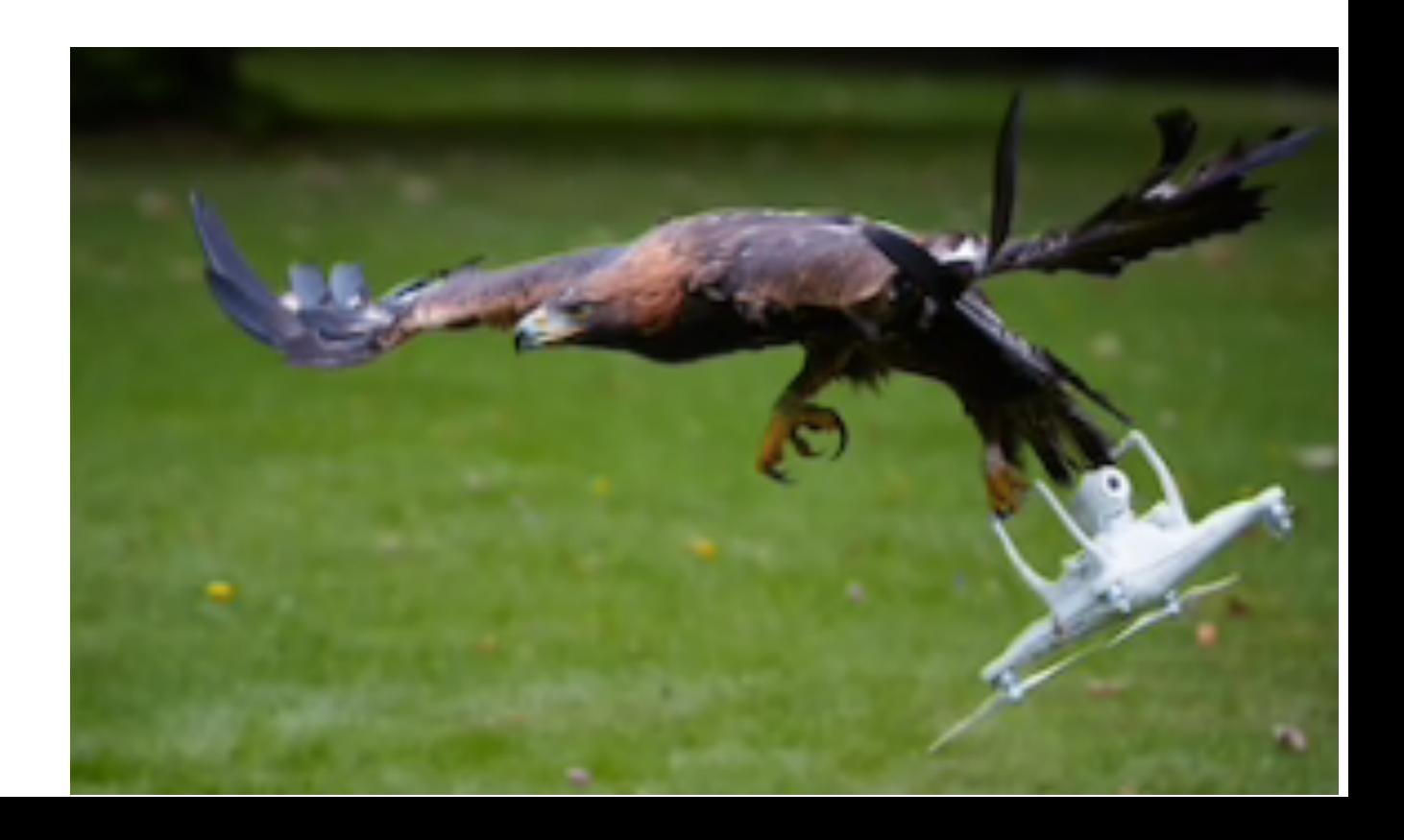

## **Solution idea**

• Connect models by formal patterns — model transformations that preserve properties of

• Converting concrete models into symbolic models (and vv) — preserves traces and

• model -> Wrap(model) — preserve some properties, add new properties, prevent

- interests and achieve some goal.
- In fact application of the patterns generates models and their connections.
- Sample transformations types -- informally
	- Addition of threat or fault models may add new (undesirable) behaviors
	- trace based properties reason about forall rather than for one.
	- Converting abstract designs into deployment models
		- communicating automata -> networked devices
		- stuttering bisimilar, preserves TL/next properties
	- undesired behaviors

In the remainder of the talk we show how this is done in RWL / Maude for the Pick n Place example

## **Rewriting Logic (RWL)**

- Rewriting Logic is a logical formalism that is based on two simple ideas
	- states of a system are represented as elements of an equationally specified algebraic data type
	- the behavior of a system is given by local transitions between states described by rewrite rules
- It is a logic for executable specification and analysis of software systems, that may be concurrent, distributed, or even mobile.
- Can also model physical aspects and cyberphysical systems
- It is also a (meta) logic for specifying and reasoning about formal systems, including itself (reflection!)

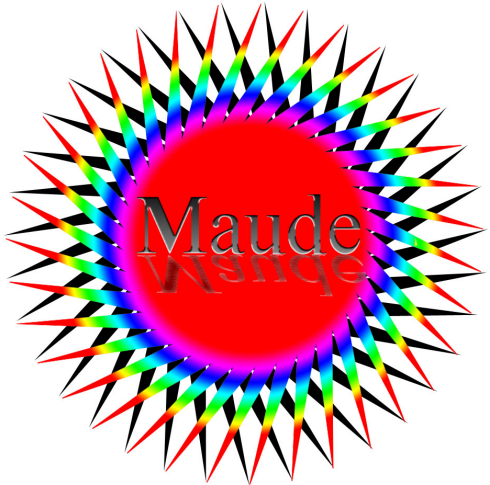

## **Rewriting Logic Formally**

- Rewrite theory: (Signature, Labeled Rules)
- Signature: (Sorts, Ops, Eqns) -- an equational theory
	- Specifies data types and functions that represent structure of system state and operations on state.
	- Sorts are partially ordered
	- Axioms < Eqns
- Rules have the form  $label : t = > t'$  if cond
- Rewriting operates modulo equations
	- rules apply locally, matching modulo axioms
	- rule application generates computations (pathways, proofs)

# **Rewrite rule application in pictures**

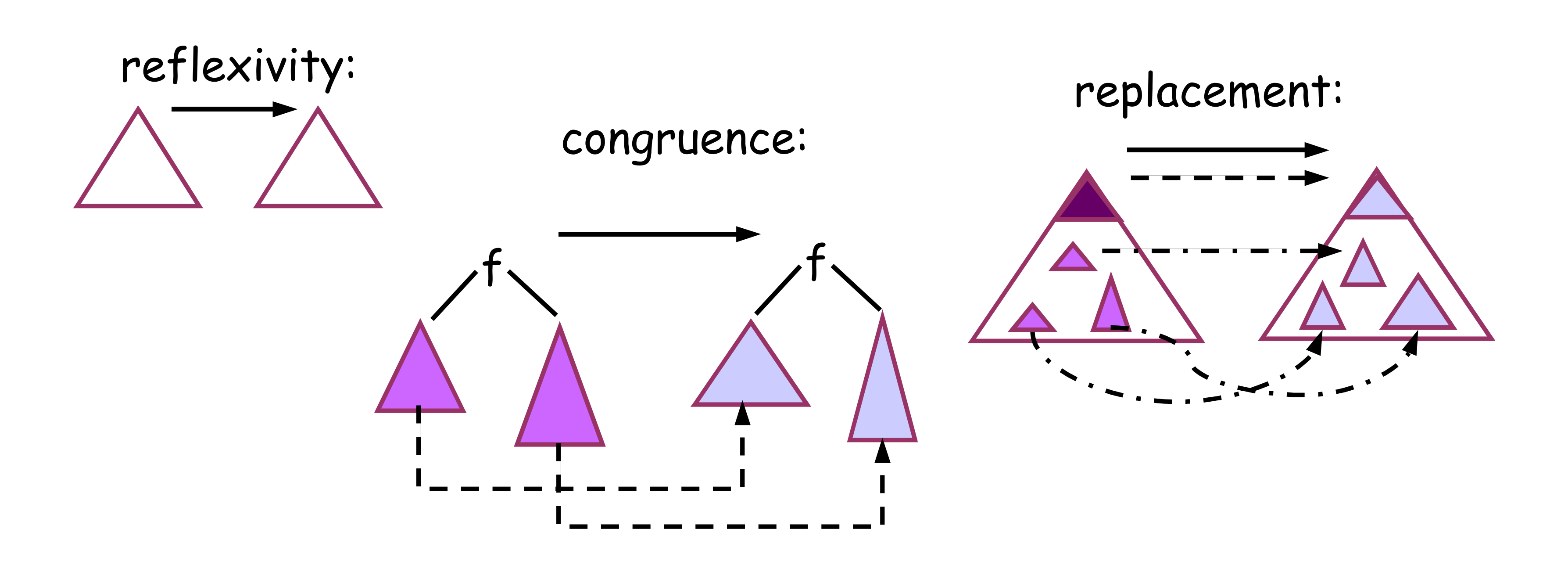

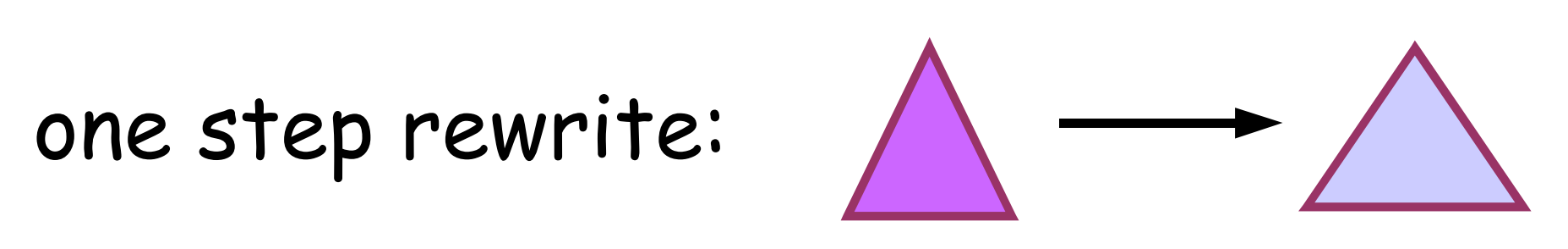

closed under

### **Rewriting Semantics**

- The semantics of the equational theory (Sorts, Ops, Eqns) is its initial model.
	- Isomorphic to the algebra of equivalence classes wrt Eqns.
- Equivalence classes are represented by their canonical form.
- The base rewrite relation: t0 -> t1
- if there is
	- a rule:  $l \Rightarrow r$  if cond
	- a subterm u0 of t0
	- a substitution s such that  $s(1) = [Ax]$  to and s[cond] holds.
- and  $t1 = t0[u0 < -s(r)]$
- to canonical form commutes' with rewriting.
- Thus the full rewrite relation operates one canonical forms.
	- t -Eqn-> tc -rules-> t` -Eqn-> tc'

• We restrict attention to addmissible rewrite theories -- intuitively this means reduction

## **Maude**

- Maude is a language and tool based on rewriting logic
- Available at: http://maude.cs.uiuc.edu
- Features:
	- High performance engine
	- {ACI} matching
	- position /rule/object fair rewriting
	- Modularity and parameterization
	- Builtins -- booleans, number hierarchy, strings, SMT solving
	- Reasoning: rewriting, search and model-checking
	- Reflection -- using descent and ascent functions!)

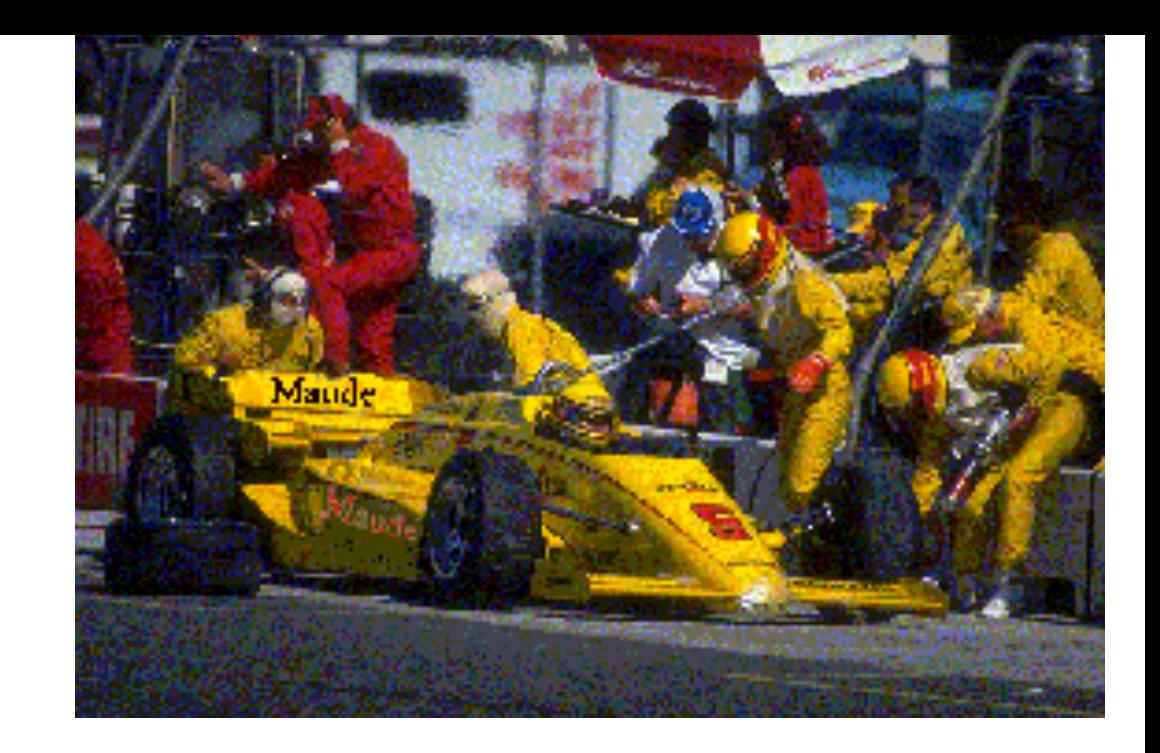

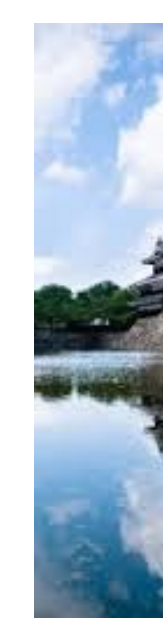

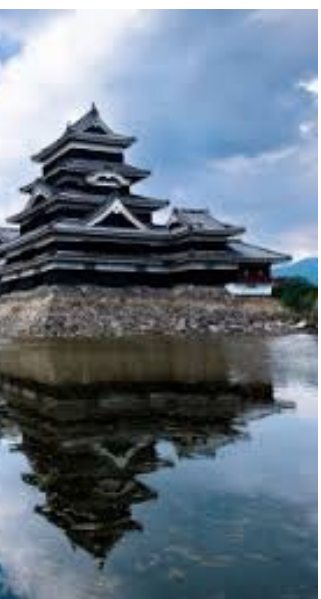

### **Maude Model of a Vending Machine**

### **A introduction to modeling in Maude**

```
mod VENDING-MACHINE is
 sorts Coin Item Place Marking .
 subsorts Coin Item < Place < Marking .
 op null : -> Marking . 
               *** empty marking
 ops $ q : -> Coin .
 ops a c : -> Item .
op : Marking Marking -> Marking
           [assoc comm id: null] . 
           *** multiset using axioms
r1[buy-c]: \zeta \Rightarrow c.
rl[buy-a]: $ \Rightarrow a q.rl[change]: q q q q => $.endm
```
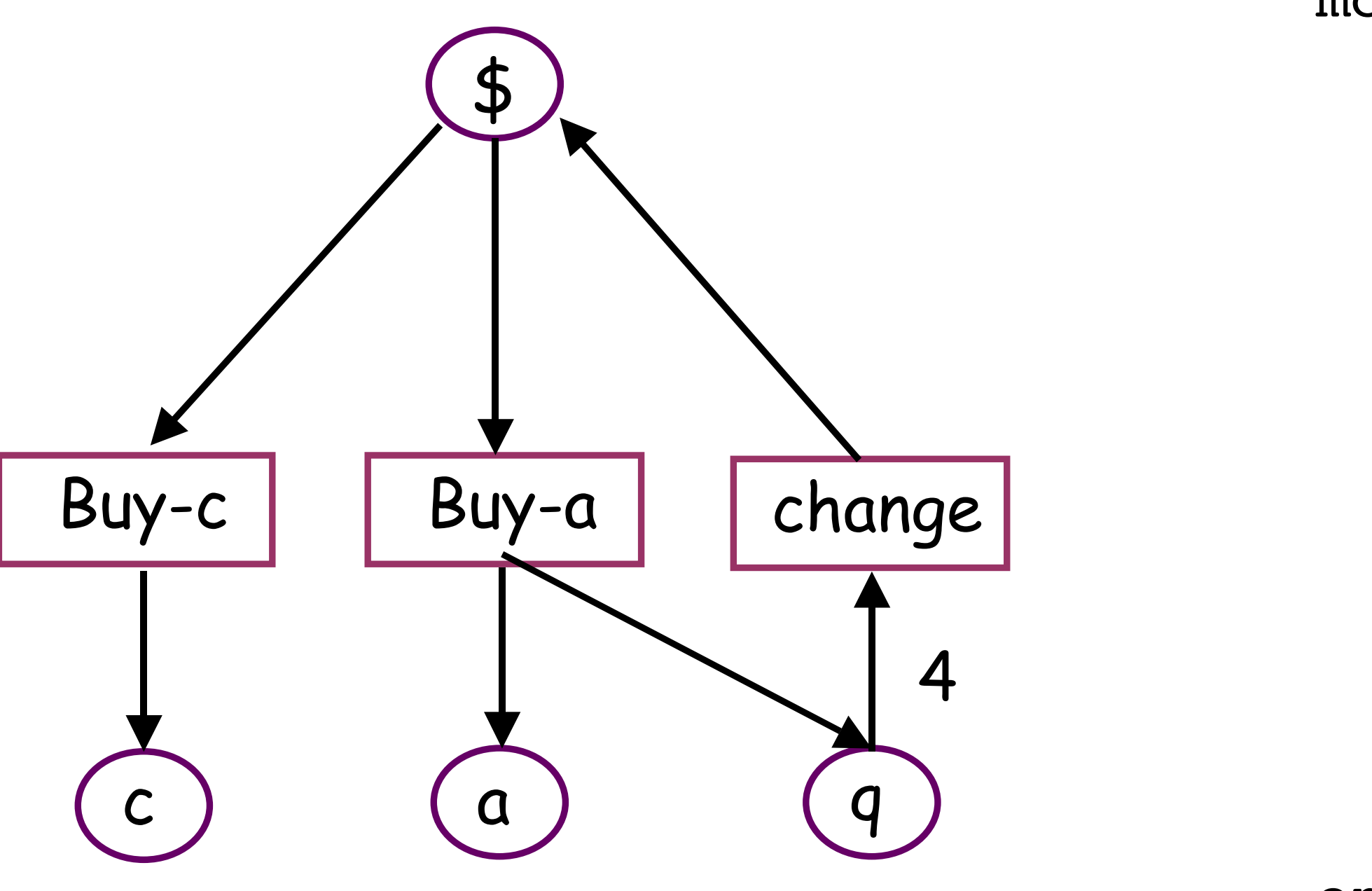

## **Using Maude to analyze the vending machine**

• What is one way to use 3 \$s? Use the rewrite command:

Maude> rew \$ \$ \$. result Marking: q a c c

• How can I get 2 apples with 3 \$s? Usethe search command Maude> search \$ \$ \$ =>! a a M:Marking .

 No more solutions. states: 10 rewrites: 12)

 Solution 1 (state 8) M:Marking --> q q c

 Solution 2 (state 9) M:Marking --> q q q a

### **Sampling of the Maude PnP model — function block**

- Vacuum (gripper) function block automata initial state: [fbId:Id : vac | state : st("off") ; ticked : false ; iEvEffs : none ; oEvEffs : none] .
- A vacuum transition tr(st("off"), st("on"), inEv("VacOn") is ev("VacOn"), outEv("HasVac") :~ ev("HasVac"))
- Application of the transition [fbId:Id : vac | state : st("off") ; ticked : false ; iEvEffs : inEv("VacOn") :~ ev("VacOn") ; oEvEffs : none].

 [fbId:Id : vac | state : st("on") ; ticked : true ; iEvEffs : none ; oEvEffs : outEv("HasVac") :~ ev("HasVac"))].

=>

### **Sampling of the Maude PnP model — application**

pnpInit(emsg) = [id("pnp") | (fbs : (vacInit(id("vac")) trackInit(id("track")) ctlInit(id("ctl"))) ) ;

- Application composed of function blocks and an intial message: iEMsgs : emsg ; oEMsgs : none ; ssbs : none ] .
- The rewrite that fires enabled transitions crl[app-exe1]: [appId | fbs : ([fbId : fbCid | (state : st) ; (ticked : false) ;

 iEMsgs : (iemsgs[[ssbs1]]) ; oEMsgs : oemsgs ; ssbs : (ssbs0 ssbs1) ; appAttrs ] if symtr(st, st1,[css] csss,oeffs) symtrs := symtrsFB(fbCid,st)  $\land$  size(emsgs0) = size(css)  $\wedge$  ({ssbs1} ssbss) := genSol1(fbId,emsgs0,css).

```
 oEvEffs : none ; fbAttrs] fbs1) ;
```
iEMsgs : (emsgs0 iemsgs) ; oEMsgs : oemsgs ; ssbs : ssbs0 ; appAttrs ]

• There are two more rules in the Application+Intruder model \*\*\*\* all enabled transitions fired; collect and deliver output \*\*\*\* intruder injects a message

=>

 [appId | fbs : ([fbId : fbCid | (state : st1) ; (ticked : true) ; oEvEffs : oeffs ; fbAttrs] fbs1) ;

### **Sampling of the Maude PnP model — analysis**

- Specification of a bad state -- the arm drops its load mid traversal ceq badState(vacFB trackFB fbs) = true if  $cidOf(vacFB) == vac$  $\land$  cidOf(trackFB) == track
	- $\wedge$  (getState(vacFB) == st("off") or getState(vacFB) == st("on-novac"))
	- $\wedge$  getState(trackFB) == st("mvL").

eq badState(fbs) = false  $\lceil$  owise]..

• Command to check if PnP can reach a bad state. search [1] in PNP-SCENARIO : pnpInit(emsgStart) =>+ app:Application such that badState(app:Application) = true .

No solution.

states: 24 rewrites: 7326 in 3ms cpu (3ms real) (2121019 rewrites/second)

# **Formal methodology**

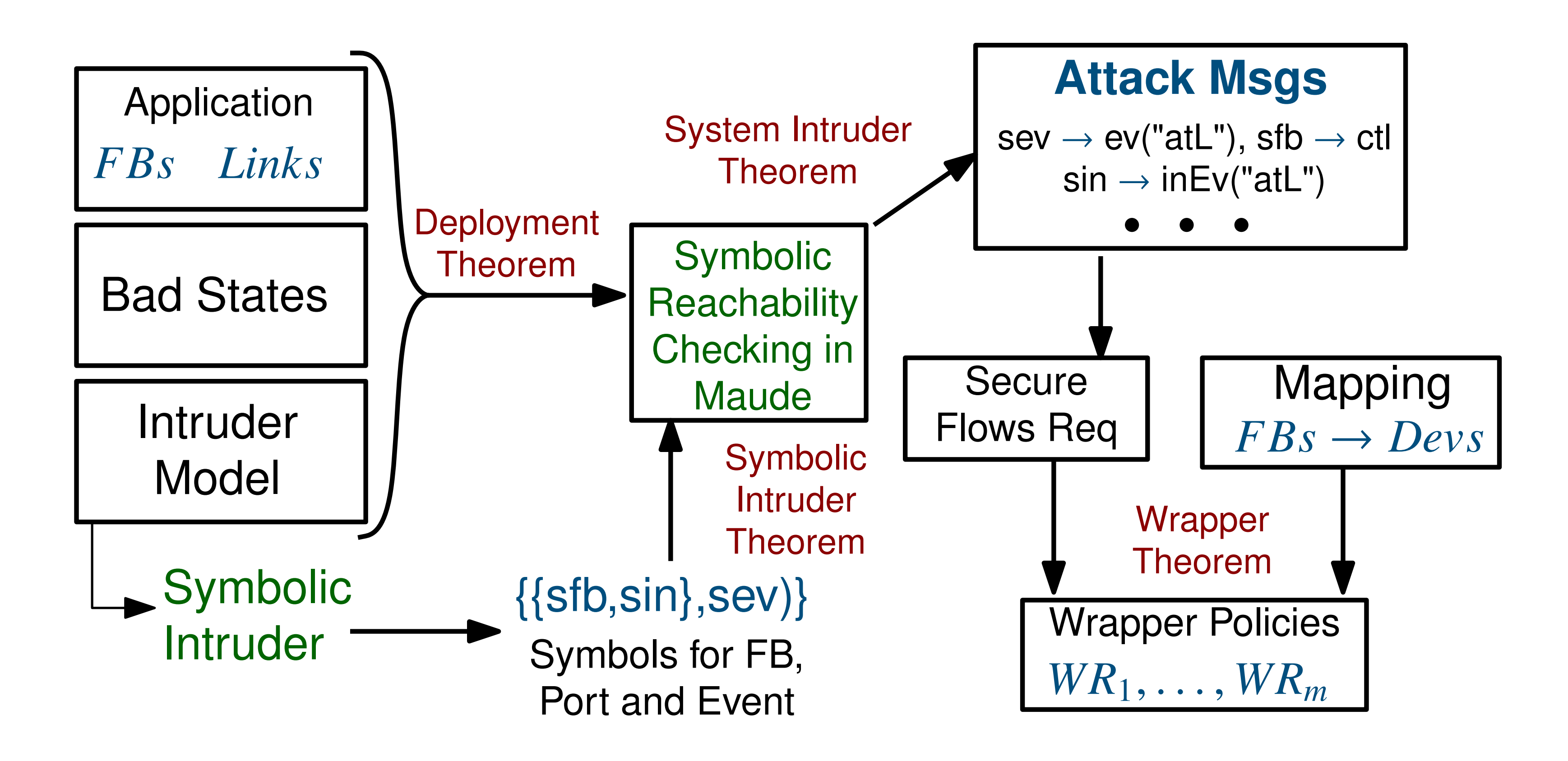

## **Space of PnP Models**

- Model ~ (Module, state)
	- $(App, A)$   $A \sim [appd | fbs, iemsgs, oemsgs] design level$
	- (AppI,Ac) with concrete intruder
	- (AppI,As) —with symbolic intruder
	- (Sys, S)  $-$  system model S  $\sim$  [sysId | devs, imsgs, omsgs]
	- (SysI,Si) system model with intruder (ground)

### **Transform to add Intruders**

- addIc(App,A,n)  $\sim$  (AppI, [A,allMsgs,n]) concrete intruder
- addls  $(App,A,n) \sim (Appl,[A,smsgs]) |smsgs| = n$ , symbolic intruder
	- AppI is App + rule to deliver intruder messages
- Symbolic Intruder Theorem: (Appl, [Ac,cmsgs,n]) ~ (Appl, [As,smsgs]) *Each execution of an application A in a symbolic intruder environment has a corresponding execution of A in the concrete intruder environment with the same bound, and conversely.*
- The key to this result is the soundness and completeness of the symbolic match generation used to enumerate deliverable messages.
- Thus search for attacks in either model the finds same attacks.

# **Deployment transformation**

- deployApp(sysId,A,idmap) =  $S \sim$  [sysId | devs, imsgs, omsgs]
	- idmap maps function blocks to devices
- deployAppM(App,idmap) = Sys -- App + rules for gathering and distributing messages between devices
- **Deployment Theorem: Executions of an application A and a deployment S of A** are in close correspondence (stuttering bisimilar). In particular, the underlying function block transitions are the same and thus properties that depend only on function block states are preserved.
- deployApp provides the correspondence between states of A and of S

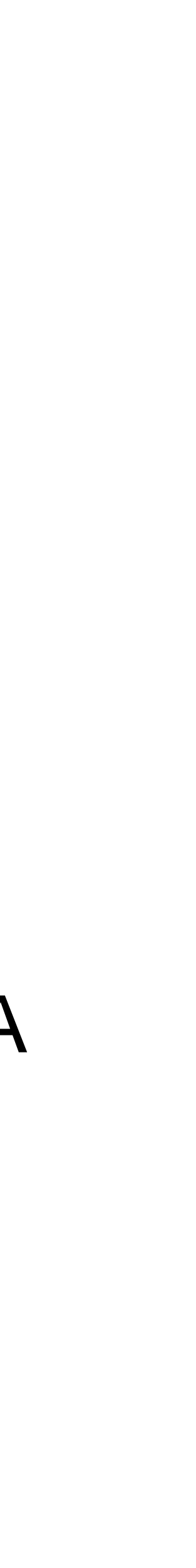

# **Deployment with Intruder**

• deployAppI(sysId,(A,emsgs),idmap) =

[deployApp[sysId,A,idmap], deployMsgs(emsgs,appLinks(A),idmap)]

• deployAppIM(Sys,idmap)

 $=$  deployAppI(Sys,idmap) + rl[app-intruder] lifted to rl[sys-intruder]

System Intruder Theorem: Let (App,A) be an application model and (Sys,S) be a deployment of (App,A).

of A in that environment; and

- 1. For any execution of S in an intruder environment there is a corresponding execution
- 2. For any execution of A in an intruder environment that does not deliver any intruder messages that should flow on links internal to some device, has a corresponding

execution from S in that environment.

### **Wrapping to secure vulnerable communications**

- We define the function getBadEMsgs([A,smsgs]) that returns the set of injected message sets that lead to badState. This function uses reflection to enumerate search paths reflecting the command
	- search [A,smsgs] =>+ appInt:AppIntruder such that badState(appInt:AppIntruder) .
- wrapApp(A,smsgs,idmap) = wrapSys(deployApp(sysId,A,idmap),flatten(getBadEMsgs([A,smsgs])))
- wrapAppM(App,idmap) = wSys Sys plus Policies for message signing.
- Wrapper Theorem : Let A be an application, S a deployment of A, and emsgs a set of messages containing the attack messages enumerated by symbolic search with an n bounded intruder. The wrapped system wrap(S,emsgs) is resistant to attacks by an n bounded intruder.

# **Summary**

• We presented a simple example of the power of formal patterns to supprt high

• PALS – Physically Asynchronous Logically Synchronous architectural pattern for design of distributed real-time systems including medical devices.

- quality system design and correct by construction implementations.
- Some other examples of patterns
	-
	-
	- Probablistic transform for performance analysis
- Future directions include various forms of symbolic rewriting

• Distribution transform — concurrent model to distributed message passing

### **Some References**

• Vivek Nigam and Carolyn Talcott. Automated construction of security integrity wrappers for Industry 4.0 applications. In The 13th International Workshop on Rewriting Logic and its

- Comput. Program. 83, 3–34. doi:10.1016/j.scico.2013.07.004
	- General theory and many examples
- Applications, LNCS, 2020. Journal version to appear in JLAMP.
	- Details of the PnP case study and experimental results.
- The Maude code along with documentation, scenarios, and sample runs can be found at

• https://github.com/SRI-CSL/WrapPat.git.

• Meseguer, J., 2014. Taming distributed system complexity through formal patterns. Sci.

•

# ?? Questions ??